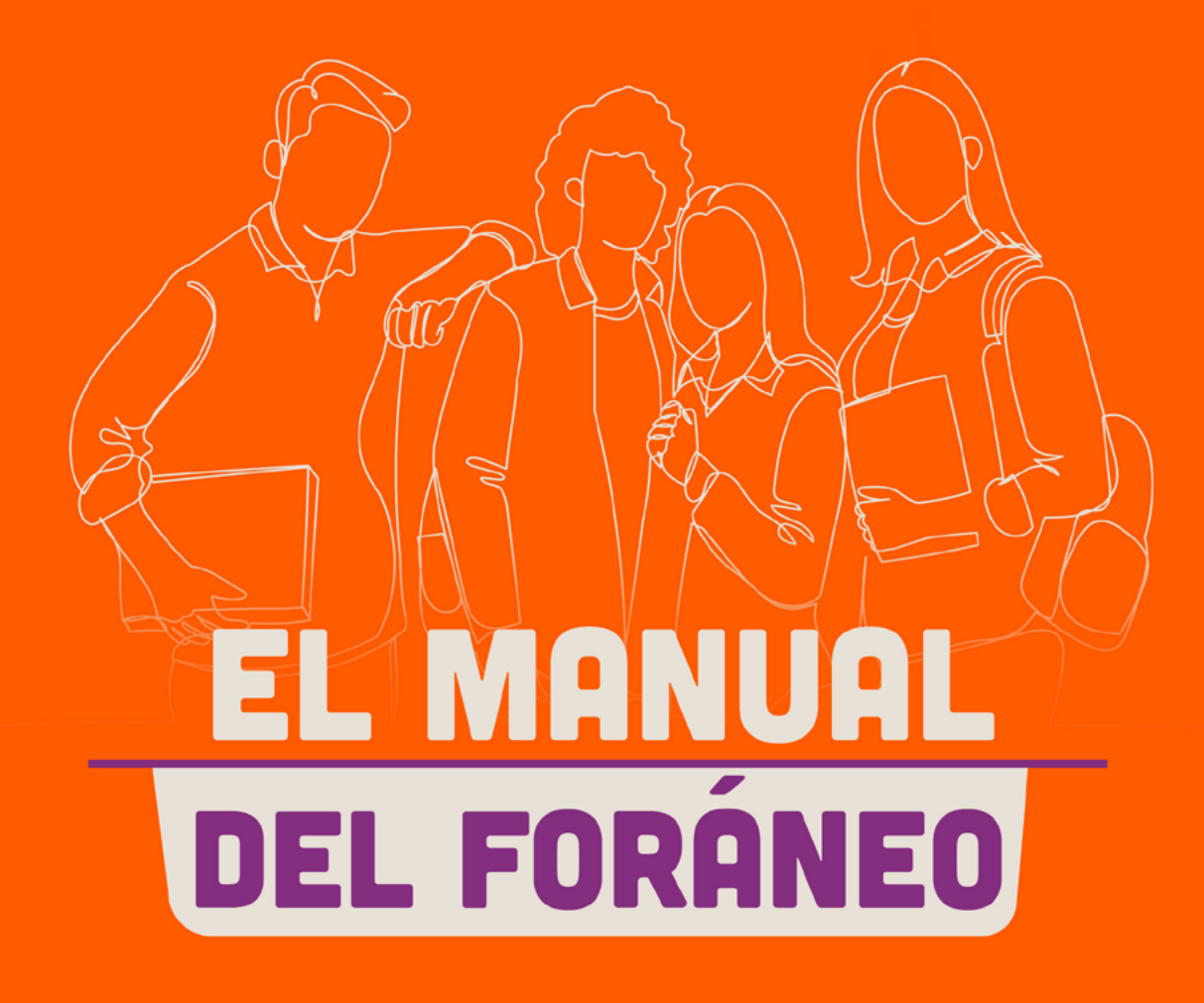

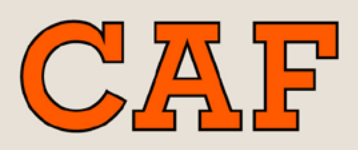

Centro de Atención a Foráneos

### **AVISO SOBRE PROVEEDORES DE BIENES Y SERVICIOS**

El CAF se enorgullece de brindar a nuestros alumnos foráneos un valioso servicio de orientación sobre diversos proveedores de bienes y servicios en la Ciudad de Puebla y zona conurbana. Entendemos que la adaptación a un nuevo entorno puede ser un desafío, y estamos comprometidos en ofrecerles la mejor orientación posible para que su experiencia en nuestra comunidad universitaria sea lo más gratificante y enriquecedora posible.

Sin embargo, es fundamental aclarar que la información y recomendaciones proporcionadas por el CAF sobre proveedores de servicios en la Ciudad de Puebla y zonas aledañas no implican en ningún caso que la Universidad Anáhuac Puebla sea responsable de la calidad y debida prestación de los bienes y servicios ofrecidos por estos proveedores.

El CAF actúa exclusivamente como un medio de orientación para ayudar a los estudiantes a tomar decisiones informadas, y se deslinda de responsabilidad legal o financiera por los servicios proporcionados por terceros.

Los estudiantes son completamente responsables de evaluar y seleccionar proveedores de servicios de acuerdo a sus necesidades individuales, y cualquier transacción realizada con estos proveedores es de su entera responsabilidad. Se recomienda encarecidamente a los estudiantes que realicen una investigación exhaustiva, soliciten referencias y tomen todas las precauciones necesarias al interactuar con cualquier proveedor de servicios recomendado.

La Universidad Anáhuac Puebla se preocupa profundamente por el bienestar y la seguridad de sus alumnos, y siempre estamos disponibles para brindar apoyo y orientación. Si tienen alguna pregunta o inguietud con respecto a los servicios de orientación proporcionados por el CAF o cualquier otro asunto relacionado con su experiencia en nuestra universidad, no duden en ponerse en contacto con nosotros.

# ÍNDICE

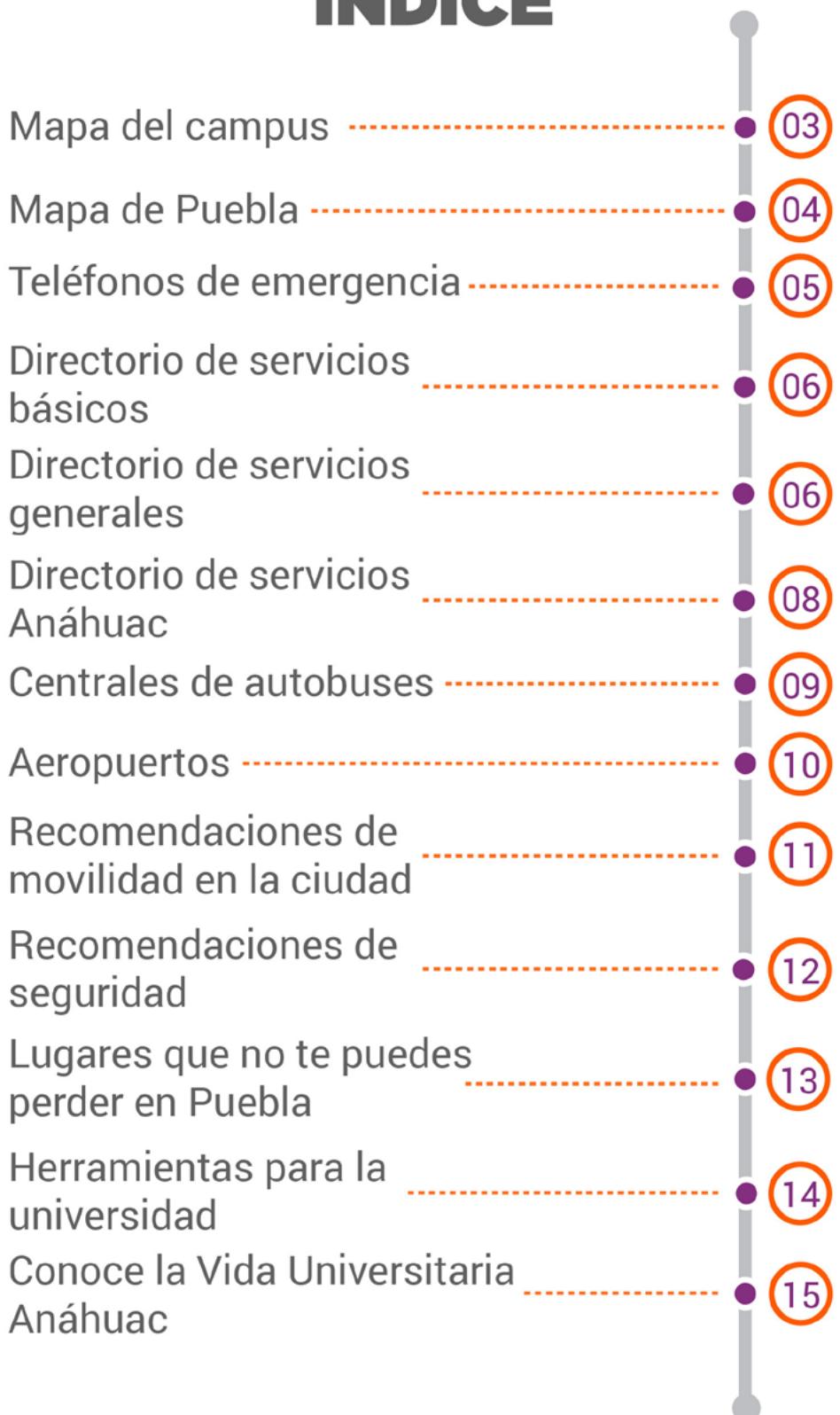

# **MAPA DEL CAMPUS**

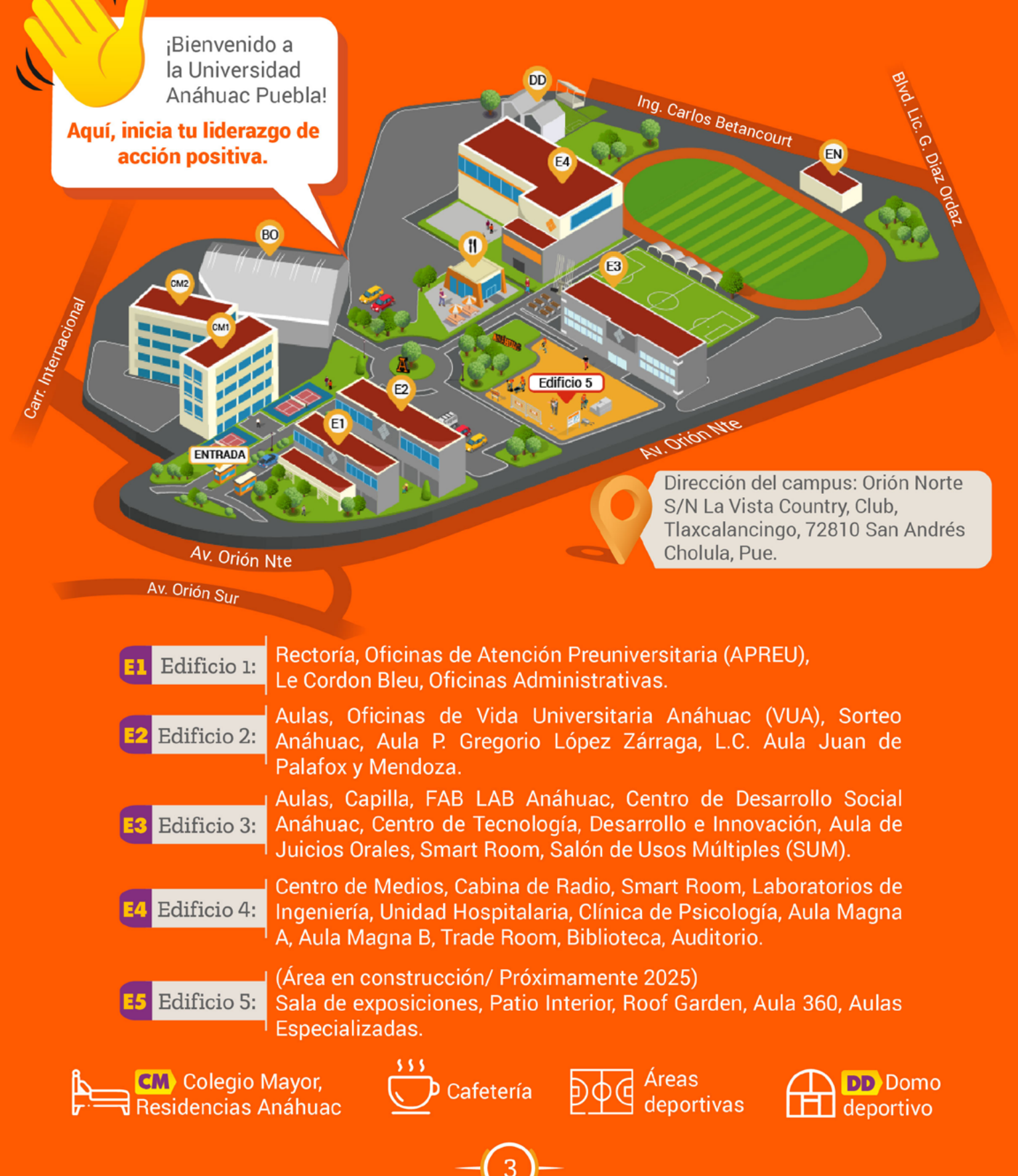

# **i LA CIUDAD EN TU MANO!** ¡No te pierdas el mapa que te va a resolver la vida!

Encuentra información de:

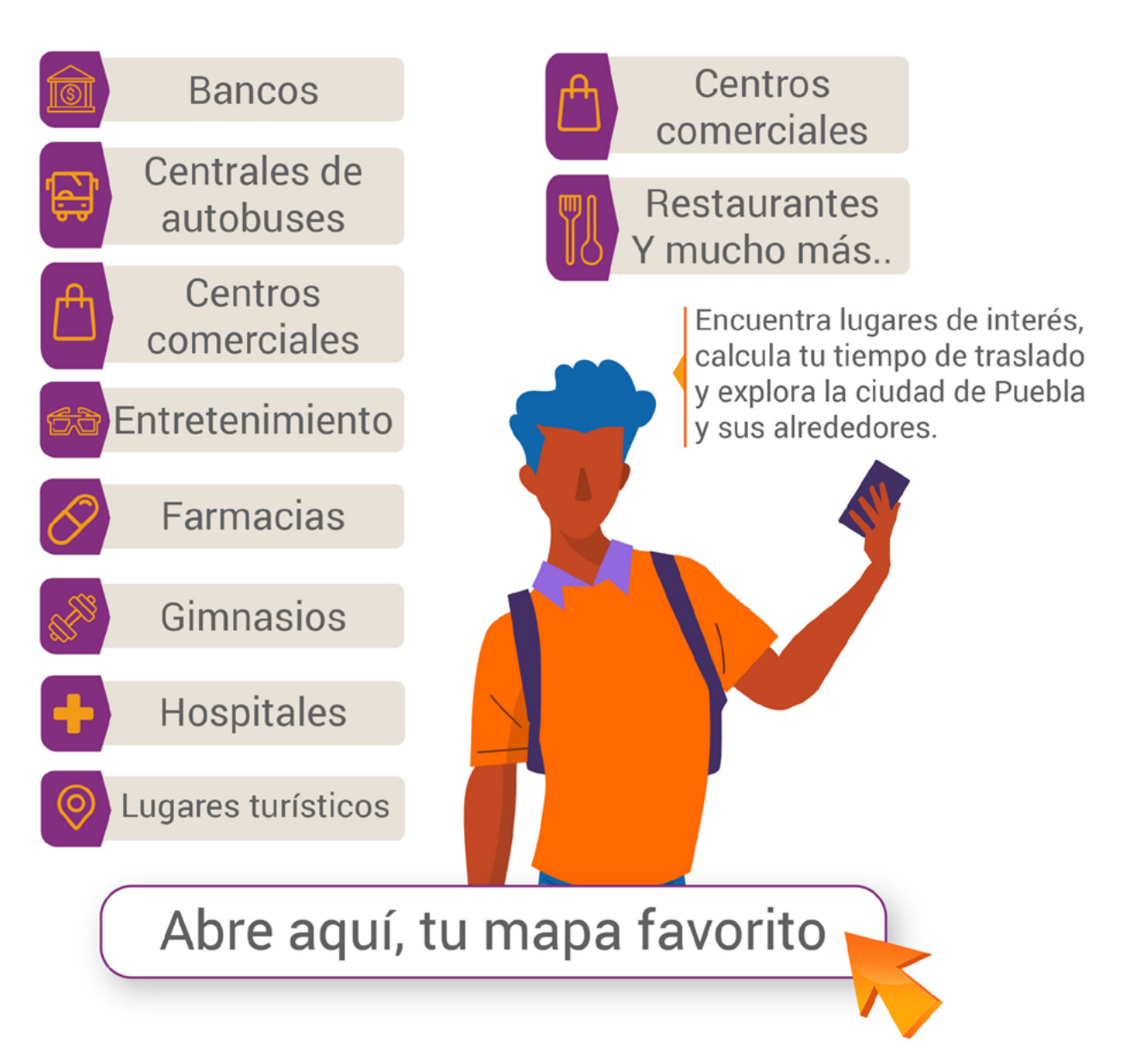

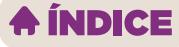

### **TELÉFONOS** DE EMERGENCIA ¡Ojo! Aquí encontrarás apoyo ante cualquier emergencia.

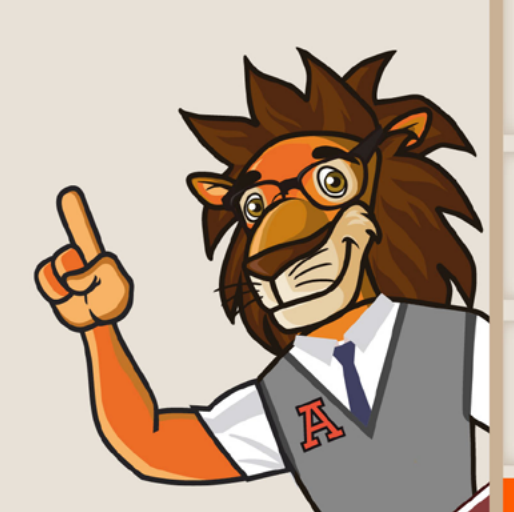

**Servicio de Urgencias Médicas Avanzadas SUMA** 

222 232 8080 222 232 8081

**Cruz Roja:** 222 2137 700 **Emergencias, policía** y bomberos: 911

**Apoyo Psicológico en Urgencias y Desastres** 

222 232 8082

### **COMUNÍCATE A ESTAS LÍNEAS, PARA CONTINGENCIAS**

RELACIONADAS CON LA UNIVERSIDAD.

**Seguridad Institucional** (Anáhuac)

Llamada: 222 186 2852 WhatsApp: 222 185 6662

### Línea Anáhuac para **Seguro de Gastos** Médicos Mayores\*

\*Aplica si contrataste el seguro con la universidad

55 9178 2610

### **DIRECTORIO DE SERVICIOS**

### **BÁSICOS**

#### $\blacktriangleright$  Agua

Agua de Puebla para todos Teléfono y whatsApp: 222 211 7070 Consulta su sitio web aquí

#### $\blacktriangleright$  Gas

Gas estacionario Gas LICI Teléfono: 222 682 424 **Gas de Oriente** Teléfono: 222 303 9300 **Gas natural** Engie Gas Teléfono: 800 909 9999 Consulta su sitio web aquí

### $\blacktriangleright$  Luz

**Comisión Federal de Electricidad** Atención al cliente: 071 Teléfono: 800 888 2338 Consulta su sitio web aquí

### **GENERALES**

#### $\blacktriangleright$  Cerrajería

Cerrajería Key Magic Teléfono: 222 336 4378 Carlos Betancourt #135 Fraccionamiento Gobernadores, 72825 Puebla, Pue. Abierto las 24 hrs

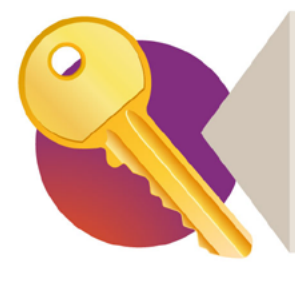

¡No te quedes afuera! Genera un duplicado de tus llaves y guárdalo en un lugar seguro o con una persona de confianza

Recuerda checar con tu casero. los servicios que incluyen la renta y los que debes pagar tú. Así no tendrás malos momentos en las fechas de corte.

#### Cerrajería Naza

Teléfono: 222 160 8846 Av. Orión Sur 39, Magisterio 2000 I, 72825 Tlaxcalancingo, Abierto de 9am-9pm

### $\blacktriangleright$  Electricistas

José Luis Rodríguez Teléfono: 222 575 1910

### $\blacktriangleright$  Internet

Infinitum de Telmex Revisa los planes de contratación aquí **Totalplay** Revisa los planes de contratación aquí

### $\blacktriangleright$  Pipas de agua

**Pipas Montiel** Teléfono: 222 569 0789

### $\blacktriangleright$  Plomería

Ferretería Fénix Teléfono: 222 212 6497 Av. Orión Sur 543A, Magisterio 2000 I, 72825 Tlaxcalancingo, Pue. Miguel González Teléfono: 222 266 8510

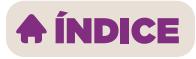

### $\blacktriangleright$  Telefonía celular

#### AT&T

Consulta los planes aqui

Centro de atención a clientes: Av. De la Luna #3901, San Andr&eacute s, La Vista Country Club, 72830 San Andrés Cholula, Pue. (En Walmart frente a Anáhuac)

#### **Telcel**

Consulta los planes aquí

Centro de atención a clientes: Atlixcáyotl 1504, Reserva Territorial Atlixcáyotl, Desarrollo Atlixcayotl, 72197 San Andrés Cholula, Pue.

### $\blacktriangleright$  Vulcanizadoras (llantas)

#### Talachería

Teléfono: 222 858 5526 S/N, Av Orion Nte, La Viga, 72825 Tlaxcalancingo, Pue. Frente a la Universidad Anáhuac Puebla **Vulcanizadora RICHI** Teléfono: 221 349 8178 Blvd. Municipio Libre 378-Camino a, San Martinito, 72197 Puebla, Pue.

Imposible vivir sin celular ¿no? Recuerda tener siempre saldo disponible para cualquier emergencia.

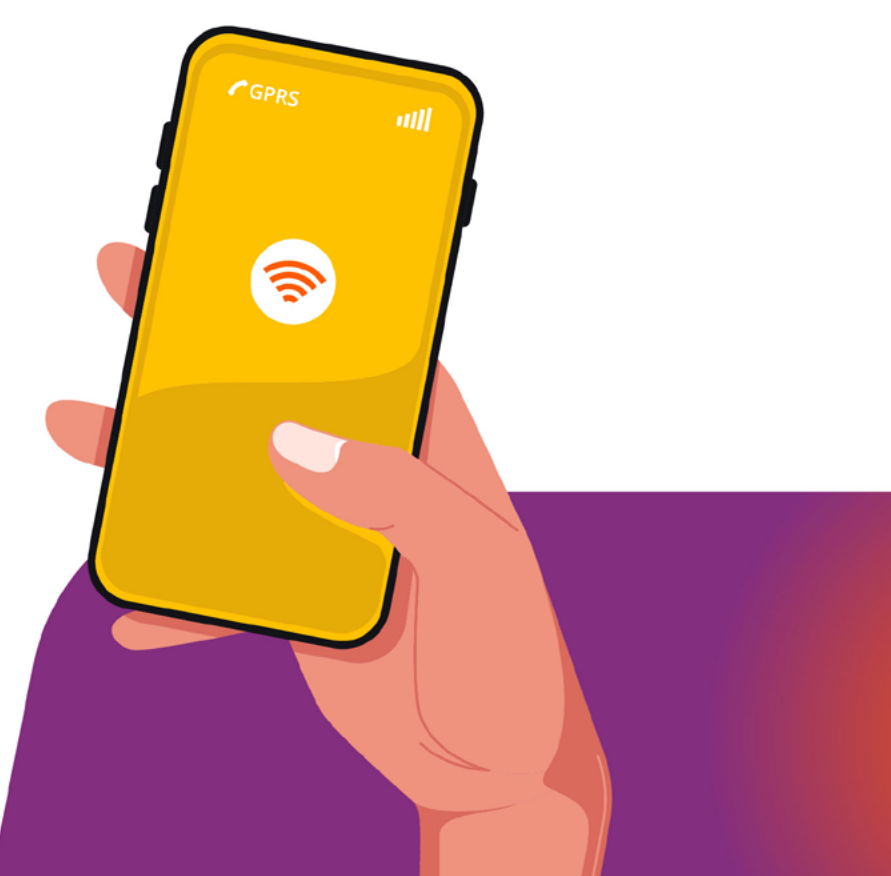

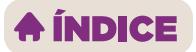

# **SERVICIOS ANÁHUAC**

### $\blacktriangleright$  Caja

Horario : lunes a viernes de 9:00 am a 2:00 pm y de 4:00 pm a 7:00 pm. Teléfono: 222 169 1069 ext. 207 ó 242 dulce.alvaradohe@anahuac.mx vannessa.perezpe@anahuac.mx

### Clínica de Psicología

Se atiende con cita: lunes a viernes de 9:00 am a 2:00 pm y de 4:00 pm a 7:00 pm. clinica.psicologia@anahuac.mx

Teléfono: 222 169 1069 ext. 482 WhatsApp: 222 312 4057 Link para iniciar proceso terapéutico: [https://bit.ly/3iluww5]

Si necesitas comunicarte con tu director o coordinador de carrera da click aquí: Directorio Académico

### Servicios Escolares

Horario de atención: lunes a viernes de 8:00 am a 7:00 pm. Teléfono: 222 169 1069 ext. 266 ó 344 serviciosescolares.uap@anahuac.mx

### Servicio Médico y de

### Enfermería

Turno matutino: 7:00 am a 3:00 pm. Dra. Rebeca Ibarra Fernández rebeca.ibarrafe@anahuac.mx

Turno vespertino: 4:00 pm a 10:30 pm. Dra. Luz Abigail Limón Martínez luz.limon@anahuac.mx

Sábados de 7:00 am a 2:30 pm Teléfono: 222 169 1069 ext. 294 WhatsApp: 222 354 9148

**Estamos para servirte!** Checa los horarios y días de atención.

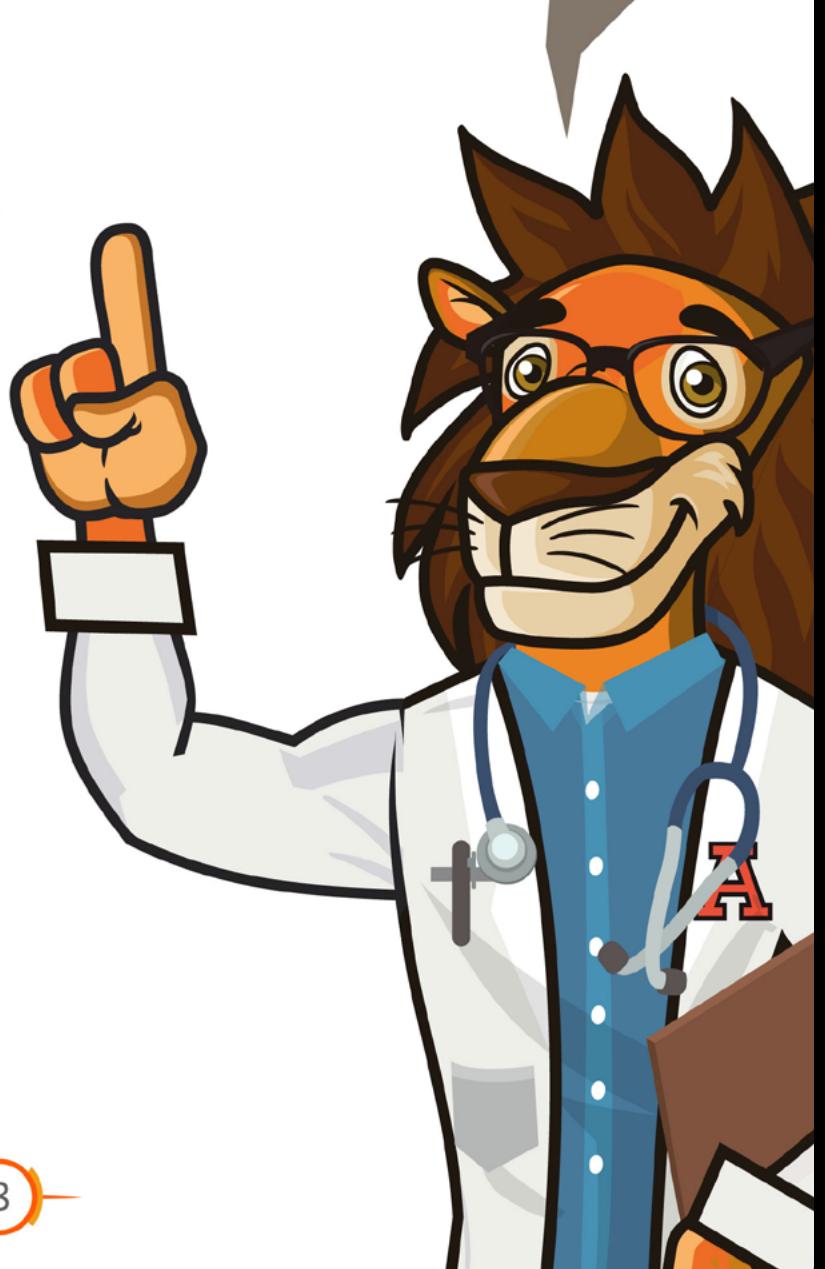

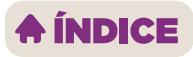

# **CENTRALES DE AUTOBUSES**

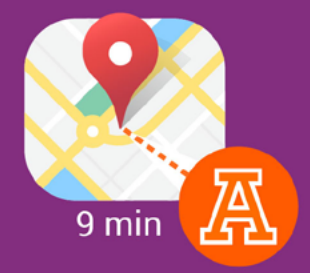

### **PASEO DESTINO**

Desde esta central salen viajes directos al Aeropuerto Internacional Benito Juárez y otros puntos de la CDMX. Se encuentra a sólo 9 minutos de la Universidad Anáhuac Puebla.

Líneas: Estrella Roja, E-Bus y ADO Consulta su sitio web aquí

¡Dato importante! La terminal cuenta con una oferta limitada de destinos, además de los mencionados también cuenta con viajes a algunas ciudades del sureste del país.

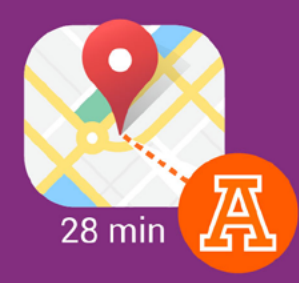

#### **GENTRAL CAPU**

Este es el principal punto de llegada a Puebla. Aunque se encuentra un poco más lejos de la universidad, desde aquí podrás viajar a una amplia variedad de lugares. Consulta su sitio web aquí

Para salir de la CAPU te recomendamos usar únicamente Taxi Autorizado.

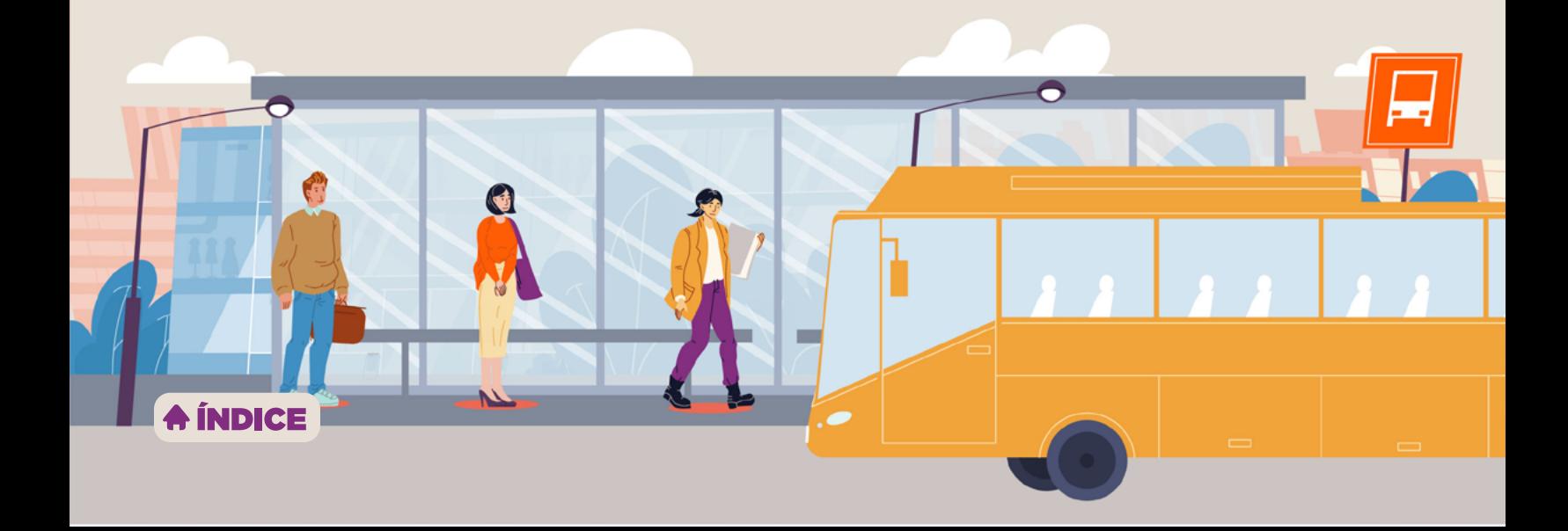

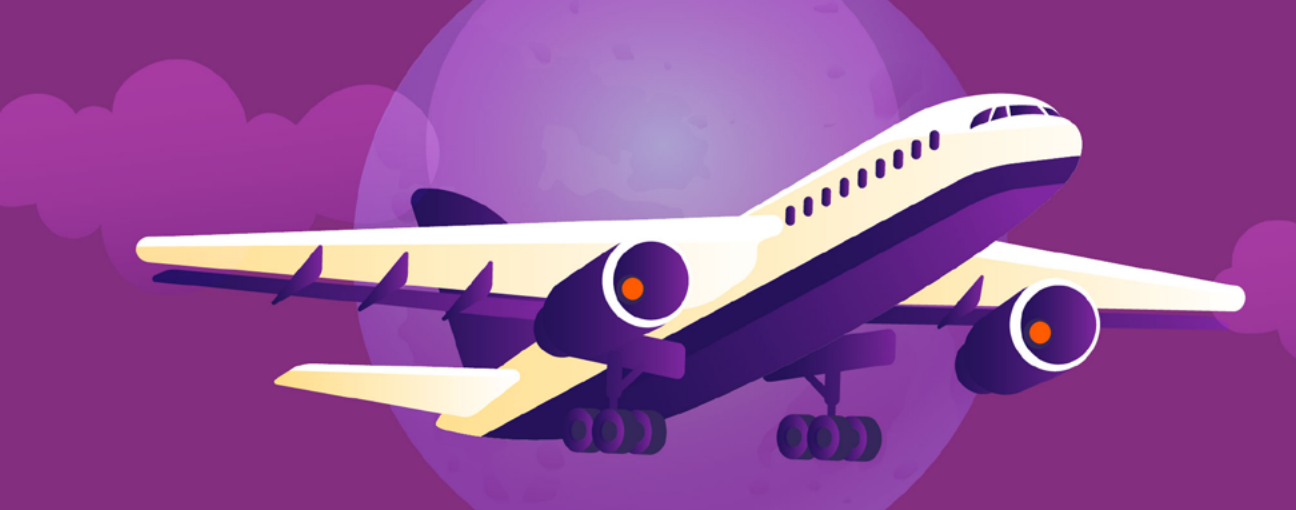

# **AEROPUERTOS**

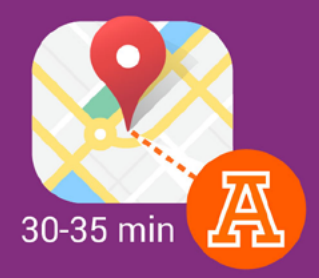

### AEROPUERTO HERMANOS SERDÁN

Está ubicado en el municipio de Huejotzingo. Cuenta con vuelos directos a Guadalajara, Monterrey, Cancún, Tijuana y Houston.

Recuerda que los aeropuertos no permiten que ingresen servicios de plataforma a sus instalaciones. Considéralo o toma un taxi autorizado.

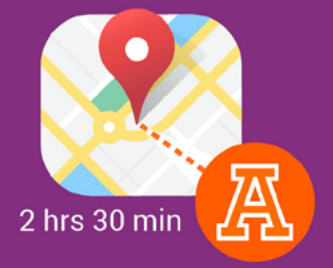

### **AEROPUERTO BENITO JUÁREZ CDMX**

Este es el principal punto de llegada de cualquier vuelo internacional a México. Puedes llegar a este aeropuerto tomando un autobús desde la terminal Paseo Destino. Consulta su sitio web aquí

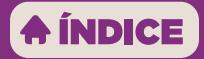

### **MOVILIDAD EN LA CIUDAD** Apps de transporte privado que puedes usar en Puebla

te lleve de un punto a otro.

# En estas apps puedes<br>solicitar que un conductor<br>te lleve de un punto a otro.

### **TRANSPORTE PÚBLICO**

**RUTA (Red Urbana de Transporte** 

### Articulado)

Cuenta con 3 líneas que atraviesan varias zonas de la ciudad.

#### Horarios:

Línea 1: lunes a domingo de 5:00 a 23:00 hrs. Línea 2: lunes a domingo de 5:00 a 23:00 hrs. Línea 3: lunes a domingo de 5:00 a 23:00 hrs. 6 pesos. Se cobra 1.50 más, si se cambia de línea.

A través de tarjetas de prepago que se adquieren en los paraderos de las líneas.

Consulta su sitio web aquí

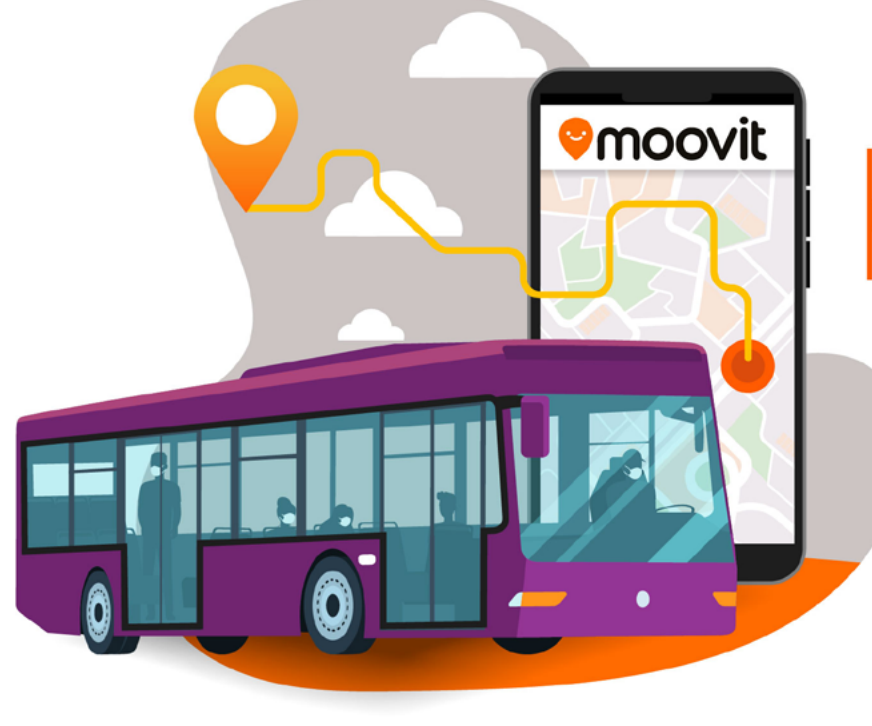

Moovit es una app en donde puedes encontrar recomendaciones de rutas de transporte público.

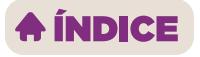

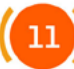

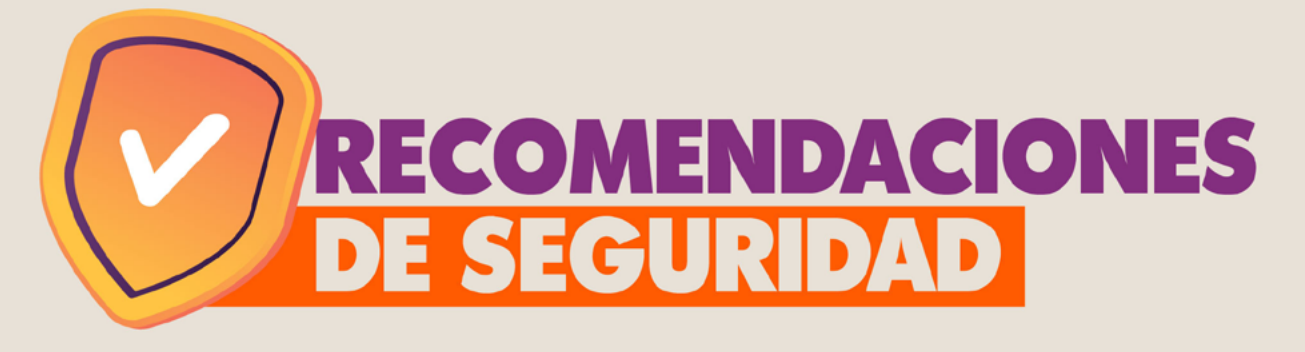

### Recomendaciones generales:

- Procura no llevar todas tus tarjetas contigo, todo el tiempo.
- Evita compartir datos personales o información confidencial por teléfono.

### Recomendaciones de movilidad:

- · Busca opciones de transporte a través de aplicaciones recomendadas o taxi seguro.
- Evita usar transporte público por las noches.
- Evita caminar por calles solas o poco transitadas, en caso de ser posible caminar en grupo es mejor opción.

### Recomendaciones para salir de fiesta:

- · Si vas a salir de noche, procura no ir y regresar solo o sola.
- Comparte con tus personas cercanas tu ubicación o en dónde estarás.
- . No pierdas de vista tu bebida.
- · Si ingeriste bebidas alcohólicas, ¡No manejes!

### En caso de accidente:

• Ten a la mano el número de tu póliza de seguro de gastos médicos. Si utilizas el seguro de la universidad te pedirán tu número de certificado, recuerda que es tu ID sin los 00.

### SI ERES ALUMNO INTERNACIONAL:

- · Mantén tus documentos personales en un lugar seguro.
- Recuerda hacer tus trámites migratorios en los tiempos indicados.
- Evita llevar contigo documentación migratoria, pasaporte o visa cuando salgas, utiliza copias de la documentación.
- Guarda una copia de tu pasaporte y documento migratorio en tu correo electrónico.
- Mantén a la mano el número de contacto de la embajada de tu país.

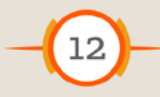

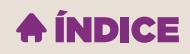

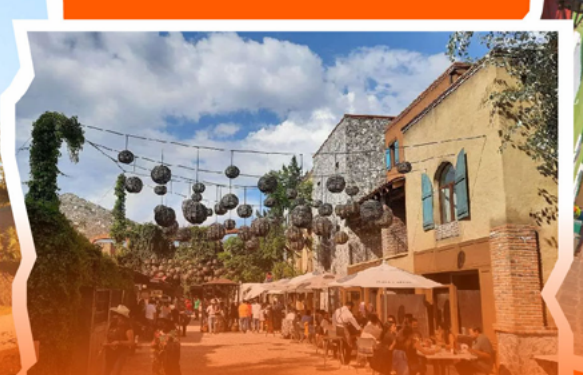

### **LUGARES QUE NO TE PUEDES PERDER EN PUEBLA**

### Dentro de la ciudad de Puebla

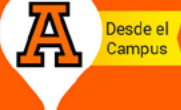

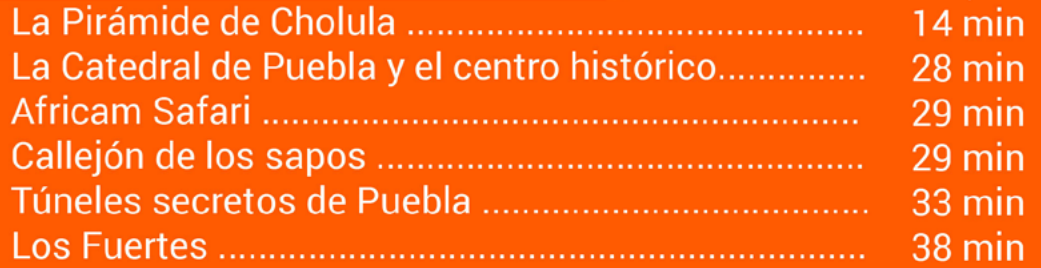

### Alrededores de Puebla

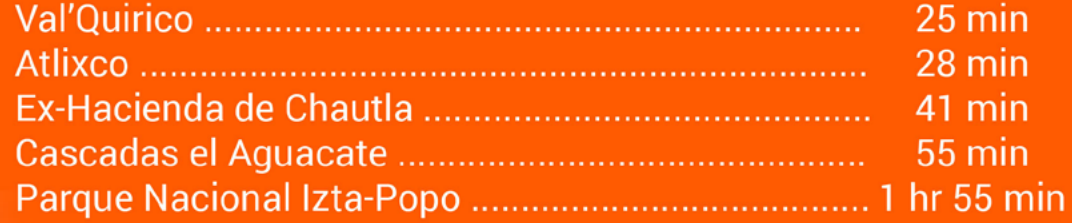

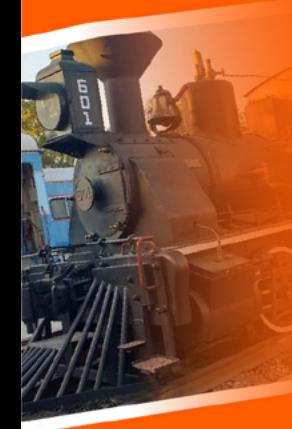

### **Museos**

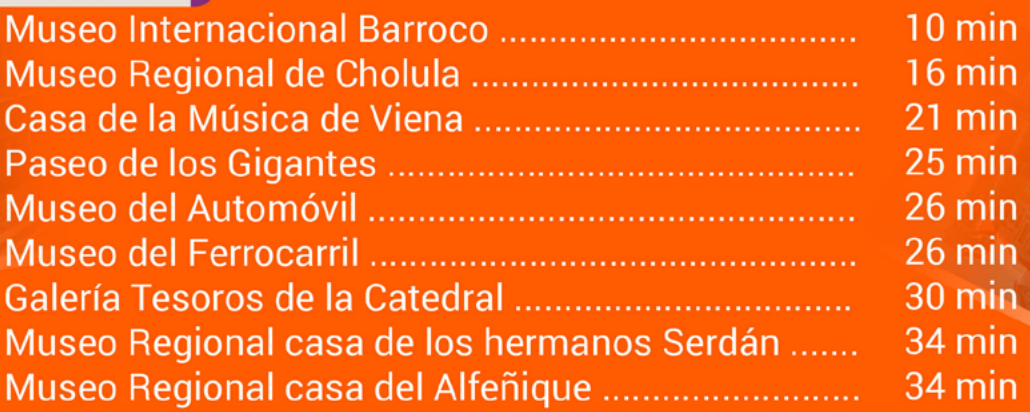

### **IOJO! LOS DOMINGOS LA ENTRADA ES LIBRE.**

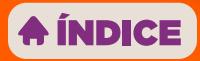

# **HERRAMIENTAS PARA LA UNIVERSIDAD**

### Te recomendamos descargar estas Apps:

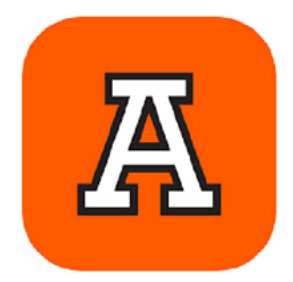

### Net Anáhuac

En esta App podrás tener a la mano toda tu información académica, revisar tus horarios, calificaciones, y mucho más. Tendrás acceso con tu correo Anáhuac.

¡Tip importante! Esta App cuenta con un botón de emergencia que puedes usar para asistencia.

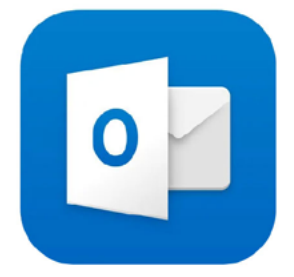

### Outlook

Para tu ingreso tendrás tu correo @anahuac.mx, si aún no lo tienes, consúltalo con tu asesor preuniversitario. Ahí te llegará información importante durante toda tu carrera.

¡Tip importante! Descarga esta app en tu celular para que no te pierdas las notificaciones *importantes* 

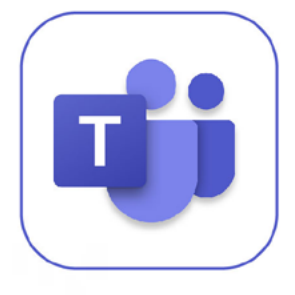

### **Microsoft Teams**

En esta App podrás tener videollamadas y gestionar documentos en conjunto. Tendrás acceso con tu correo Anáhuac.

¡Tip importante! Desde el apartado de Chat puedes comunicarte con el CAF.

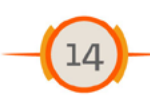

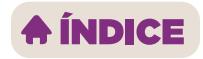

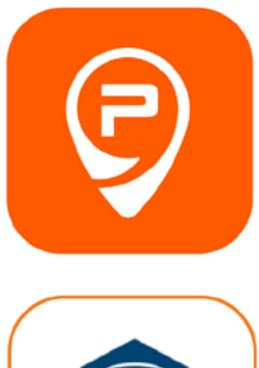

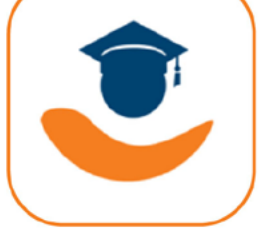

### Parkimovil

Con esta app vas a ingresar a la universidad, ya sea que tengas coche o entres por el acceso peatonal. Regístrate con tu celular. Escanea el QR que se encuentra abajo desde la App de Parkimóvil para que nuestro equipo active tus permisos para acceder...

### **Student CRB**

Si contrataste el Seguro de Gastos Médicos Mayores con la universidad es muy importante que descargues esta app para que tengas a la mano la información básica de tu póliza.

### **CONOCE LA VIDA** UNIVERSITARIA ANĂHUAC

Ahora que ya eres un alumno Anáhuac, no te puedes perder todo lo que Vida Universitaria tiene para ti, conoce un poco más de nuestros programas y ¡Anímate a participar! Encuentra a nuestros coordinadores en el Edificio 2

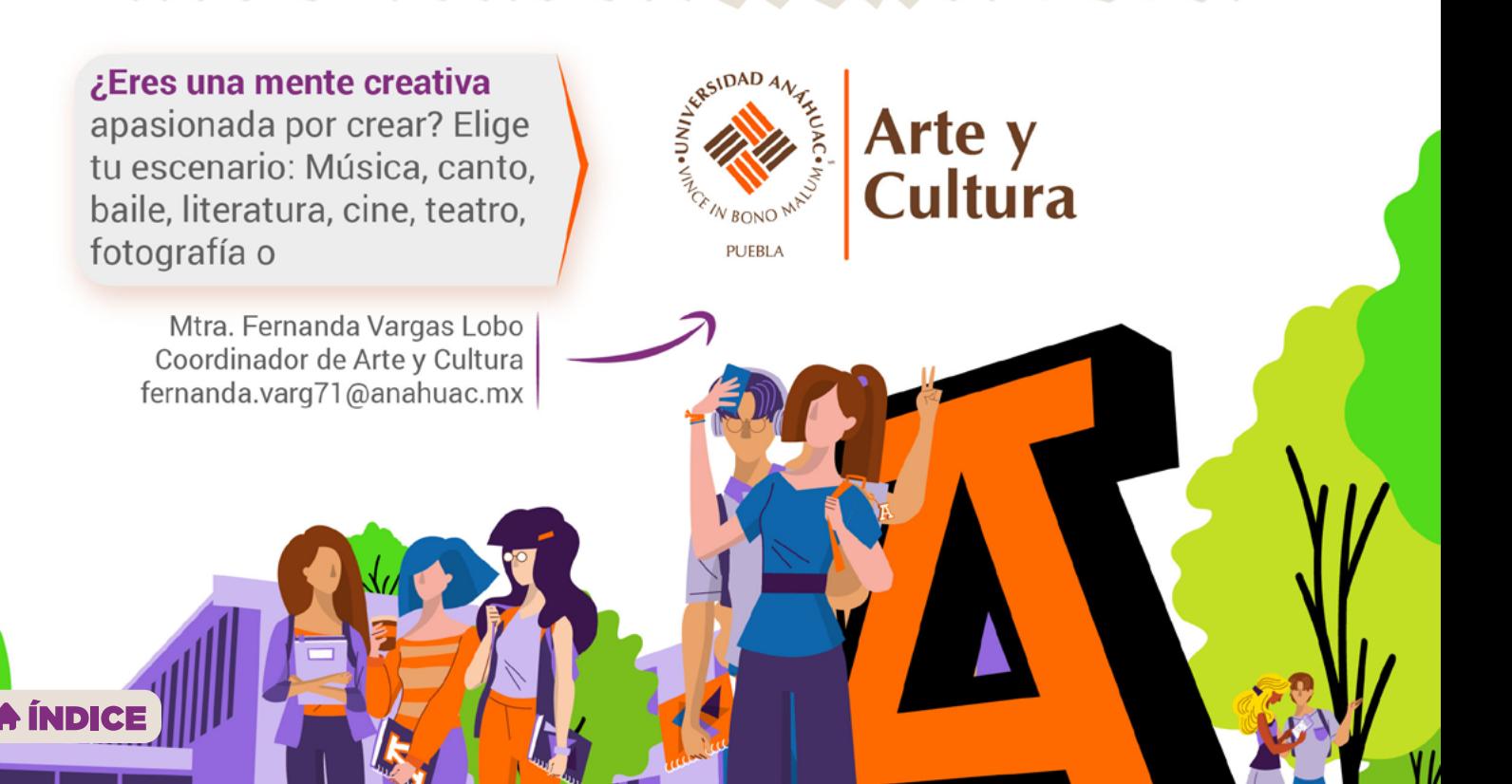

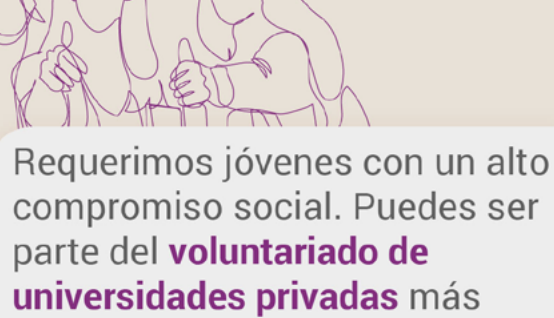

grande a nivel nacional.

Lic. Juan Pablo Aguilar Ponce Coordinador Acción Social pablo.aguilarpo@anahuac.mx

#### ¿Eres de los que juntaban firmas para salir más temprano los

viernes? Llegó el momento de ser la voz de tus compañeros... para cosas en verdad importantes.

Lic. Elliuth Lacayo Zárate Coordinadora de Relaciones Estudiantiles elliuth.lacayoza@anahuac.mx

¿Te llamas Serena o Lebron? ¿Te dicen Messi ? Desarrolla tus habilidades deportivas y ¿por qué no? Forma parte de nuestros equipos representativos.

Mtro. Juan Ramón Cerón Hernández **Coordinador de Deportes** juan.ceronhe@anahuac.mx

#### Un camino hacia la formación integral humana y espiritual

Lic. Jorge Mora Montiel Coordinador de Pastoral jorge.mora37@anahuac.mx

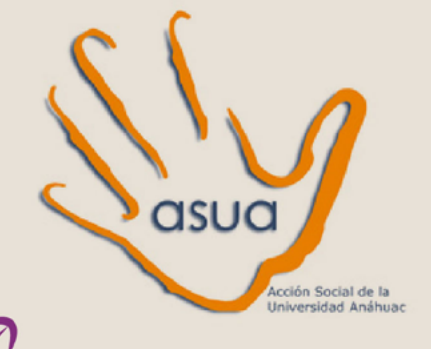

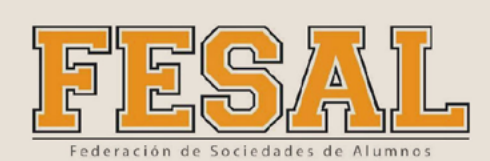

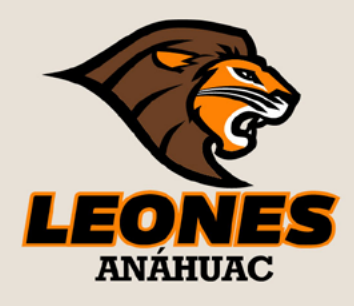

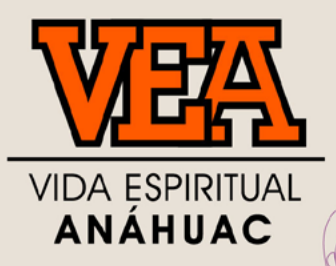

### **A ÍNDICE**

### **PROGRAMAS DE LIDERAZGO Y EXCELENCIA**

### Para quienes vienen con todo, a desarrollar sus habilidades.

Elige tu enfoque: empresarial, compromiso social o excelencia.

Lic. Luz Edith Espinosa Franco Coordinadora Programa de Liderazgo **Empresarial Genera** luz.espinosa15@anahuac.mx

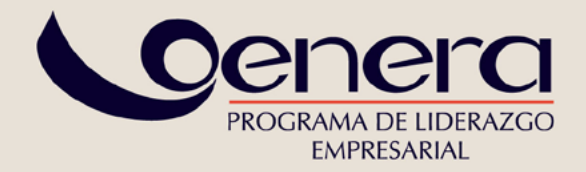

Ing. Paulina Milano Cruz Coordinadora del Programa en **Compromiso Social Impulsa** paulina.milan35@anahuac.mx

Lic. Gloria Teresa Montiel Álvarez Coordinadora del Programa de Excelencia Vértice gloria.montielalv@anahuac.mx

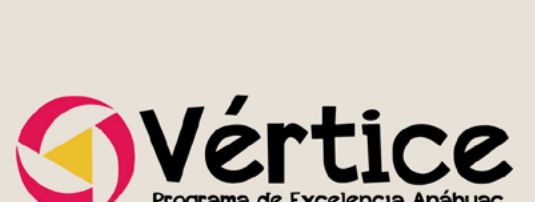

PROGRAMA DE LIDERAZGO **EN COMPROMISO SOCIAL** 

sa

**A ÍNDICE** 

# *ETIENES DUDAS?*

### Ponte en contacto con el CAF

### **Fernanda Terrazas Plaza** Coordinadora de Atención a Foráneos

caf.uap@anahuac.mx

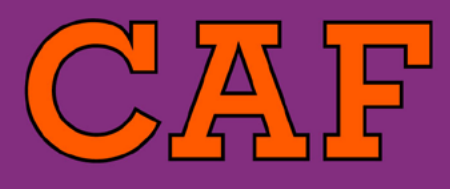

г

Centro de Atención a Foráneos

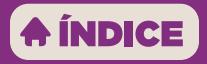

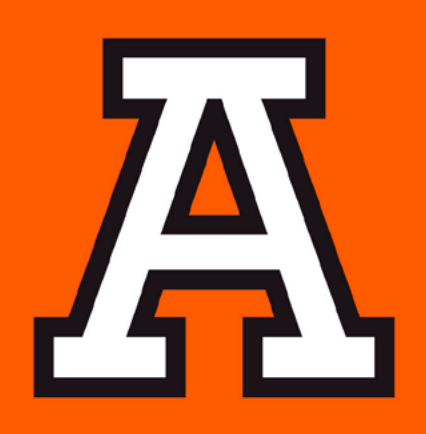